## <span id="page-0-0"></span>**Else Action**

The else action can be used with the [If COM Class Registered](#page-0-0) action

For if actions

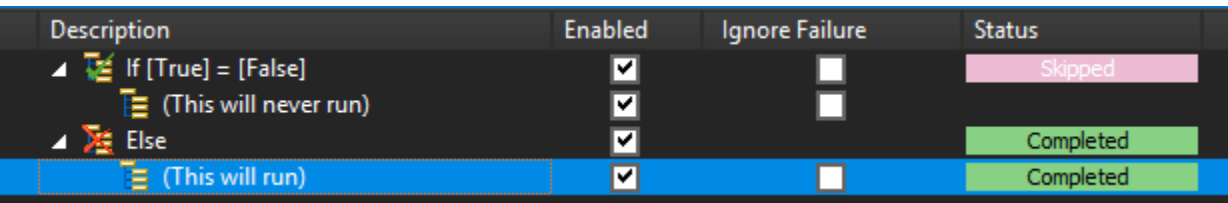

For switch actions

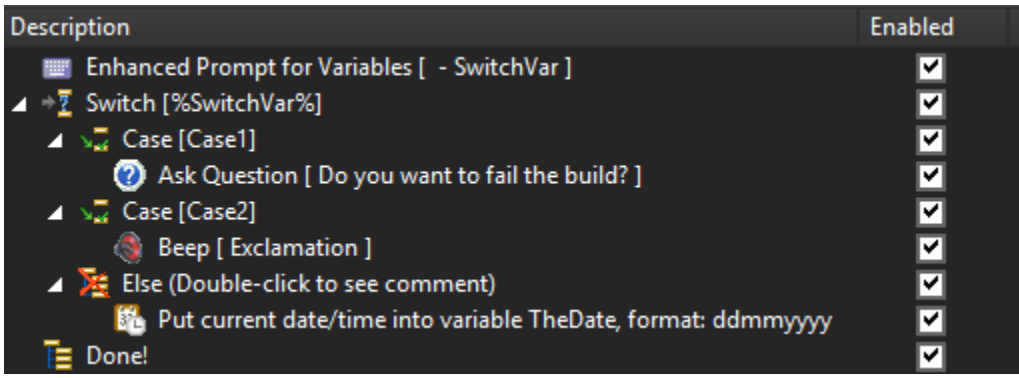

When used with the Switch Action the Else action should be the last child action of the Switch Action (an error will be reported if not).

## See Also

[If .. Then Action](https://wiki.finalbuilder.com/display/FB8/If+..+Then+Action) | [Case Action](#page-0-0)